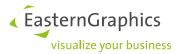

## **Differences between editions**

Status: pCon.planner 8.8.1 (2023-02-28)

| Persistency |                                                        | STD | ME | PRO |
|-------------|--------------------------------------------------------|-----|----|-----|
|             | Loading and saving of DWG- and DWT-files               | Х   | Х  | Х   |
|             | Conversion and support of older DWG formats            | Х   | Х  | Х   |
|             | Extended template support including standard templates | Х   |    | Х   |
| Import      |                                                        | STD | ME | PRO |
|             | Geometry format (dwg, dwt, dxf, sat, sab, 3ds, skp)    | Х   | Х  | Х   |
|             | Extended Geometry (dae, fbx, gltf, obj, stl, usd)      | Х   |    | Х   |
|             | Point clouds (e57)                                     |     |    | Х   |
|             | DGN (Microstation)                                     |     |    | Х   |
|             | OFML format (fml, env)                                 | Х   | Х  | Х   |
|             | OFML format (ogrp)                                     |     | Х  | Х   |
|             | Projects from pCon.basket Offline (obk)                |     | Х  | Х   |
|             | OBX                                                    |     | Х  | Х   |
|             | EOX                                                    | Х   | Х  | Х   |
|             | pCon Exchange Container (pec)                          | Х   | Х  | Х   |
|             | Acoustics data CadnaR (cnivg)                          |     |    | Х   |
|             | IFC 2.3 + IFC 4 (ifc)                                  | Х   |    | Х   |
|             | PDF                                                    | Х   |    | Х   |
|             | Extended CAD formats (Step, IGES)                      |     |    | Х   |
|             | Photometric data (ies, ldt/ Eulumdat)                  | Х   | Х  | Х   |
|             | Image format (png, bmp, tif, tga, gif, jpg, webp)      | Х   | Х  | Х   |

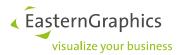

| Export |                                                                                                    | STD | ME | PRO |
|--------|----------------------------------------------------------------------------------------------------|-----|----|-----|
|        | Geometry format (dwg, dxf, dwt, 3ds)                                                                    | Х   | Х  | Х   |
|        | Image format (png, bmp, jpg, tif, epx)                                                                  | Х   | Х  | Х   |
|        | Clipboard 3D: MS Office, SkecthUp, AutoCAD                                                              | Х   |    | Х   |
|        | Clipboard 2D: MS Office, Adobe Creative Suite                                                           | Х   |    | Х   |
|        | Clipboard Articles: pCon.basket (Online + Offline)                                                      |     | Х  | Х   |
|        | 2D vector graphics: PDF, SVG, EMF, DWG/DXF                                                              | Х   |    | Х   |
|        | Additional geometry formats (dae, skp, obj, fbx)                                                        | Х   |    | Х   |
|        | STL Format (stl)                                                                                        |     |    | Х   |
|        | Vector image (svg, emf, dwg, dxf)                                                                       | Х   |    | Х   |
|        | Article information (fml, obx, csv): - considers active manufacturer only - considers all manufacturers |     | х  | Х   |
|        | Export of article information as Excel document <sup>1</sup>                                            |     | Х  | Х   |
|        | Projects for pCon.basket (obk)                                                                          |     |    | Х   |
|        | pCon Exchange Container (pec)                                                                           | Х   | Х  | Х   |
|        | IFC 4 (ifc)                                                                                             |     |    | Х   |
|        | Export of product data for Autodesk® Revit®                                                             |     |    | Х   |
|        | AR Exports (USDZ and GLTF Export)                                                                       | Х   | Х  | Х   |

<sup>&</sup>lt;sup>1</sup> Requires Mircosoft Excel installed

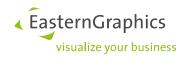

| Media content |                                                                                                    | STD | ME | PRO |
|---------------|----------------------------------------------------------------------------------------------------|-----|----|-----|
|               | Image                                                                                                    | Х   | Х  | Х   |
|               | Panoramic images                                                                                                    | Х   | Х  | Х   |
|               | Vector Graphic                                                                                                    | Х   |    | Х   |
|               | Animations                                                                                                    | Х   | Х  | Х   |
|               | Videos                                                                                                    | Х   | Х  | Х   |
|               | Media Browser to manage the media content                                                                                                    | Х   | Х  | Х   |
|               | Renderer: OSPRay, Realtime                                                                                                    | Х   | Х  | Х   |
|               | Multi Content Pictures                                                                                                    |     |    | Х   |
|               | Multi Content Panoramas                                                                                                    |     |    | Х   |
|               | Export for external rendering (OSPRay)                                                                                                    |     |    | Х   |
|               | Render Styles                                                                                                    | Х   |    | Х   |
|               | Add logo to animations / images                                                                                                    | Х   | Х  | Х   |
|               | Add spherical panoramas as image background                                                                                                    | Х   | Х  | Х   |
|               | Link to Impress (Sharing CAD Models, 3D and AR)                                                                                                    | Х   | Х  | Х   |
|               | Generation of product images for set and user articles                                                                                                    |     |    | Х   |
|               | Photo-realistic product images for postprocessing in image editing programs                                                                                      | Х   | Х  | Х   |
|               | Picture editor                                                                                                    | Х   |    | Х   |
|               |                                                                                                    |     |    |     |
| Printing      |                                                                                                    | STD | ME | PRO |
|               | Image print                                                                                                    | Х   | Х  | Х   |
|               | Image export                                                                                                    | Х   | Х  | Х   |
|               | High quality printout (vector based)                                                                                                    | Х   | Х  | Х   |
|               | Printing to scale                                                                                                    | Х   | Х  | Х   |
|               | Layout tool including options for dimensioning, features for pro-<br>fessional positioning of views, handover of selections from plan-<br>ning to printout pages |     |    | Х   |
|               | PDF creation                                                                                                    | Х   |    | Х   |

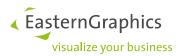

| Architecture |                                                                                                    | STD | ME | PRO |
|--------------|----------------------------------------------------------------------------------------------------|-----|----|-----|
|              | Wall elements (walls, windows, round window, doors, glass fronts, gates, openings)                     | Х   | Х  | Х   |
|              | Wall objects (sockets, network sockets, switches,)                                                     | Х   | Х  | Х   |
|              | Light sources (spot, point, directional, area, ambient light, , photometric)                           | Х   | Х  | Х   |
|              | Additional elements (ceiling with grid, floor, stairway, pillars, railing, blinds, roof pitch, dormer) | Х   | Х  | Х   |
|              | Installation elements (radiator, pipework)                                                             | Х   | Х  | Х   |
|              | Creating wall objects                                                                                  | Х   | Х  | Х   |
|              | Space management (room splitter and room stamp)                                                        | Х   |    | Х   |
|              | Interactive element placement                                                                          | Х   |    | Х   |
|              | Floor plan tool                                                                                        | Х   |    | Х   |
|              |                                                                                                    |     |    |     |
| Drawing      |                                                                                                    | STD | ME | PRO |
|              | Shapes (rectangle, polygon, line, circle, ellipse, arc,)                                               | Χ   | Х  | X   |
|              | Freehand tool                                                                                          | Χ   | Х  | Х   |
|              | Solids (cone, sphere, cube, cylinder)                                                                  | Χ   | Х  | X   |
|              | Texts                                                                                                  | Х   | Х  | Х   |
|              | Advanced Text                                                                                          | Х   |    | Х   |
|              | Dimensioning                                                                                           | Х   | Х  | Х   |
|              | Rounding Edges (2D)                                                                                    | Х   | Х  | Х   |
|              |                                                                                                    |     |    |     |
| Construction |                                                                                                    | STD | ME | PRO |
|              | Subtract                                                                                               | Х   |    | Х   |
|              | Merge                                                                                                  | Х   |    | Х   |
|              | Intersect                                                                                              | Х   |    | Х   |
|              | Stretch                                                                                                | Х   |    | Х   |
|              | Slice                                                                                                  | Х   |    | Х   |
|              | Follow me tool                                                                                         | Х   |    | Х   |
|              |                                                                                                    |     |    |     |

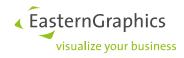

| Tools        |                                                      | STD | ME  | PRO |
|--------------|------------------------------------------------------|-----|-----|-----|
|              | Duplicate (array, quick copy, clipboard operations)  | Х   | Х   | Х   |
|              | Move (rotate, move, object interactor)               | Х   | Х   | Х   |
|              | Change (scale, mirror, extrude – expanded -, region) | Х   | Х   | Х   |
|              | Hide, lock and group objects                         | Х   | Х   | Х   |
|              | Replace                                              | Х   | Х   | Х   |
|              | Materials (picker, fill color, texture edit)         | Х   | Х   | Х   |
|              | Material editor                                      | Х   | Х   | Х   |
|              | Property editor                                      | Х   | Х   | Х   |
|              | Purge and audit documents                            | Х   | Х   | Х   |
|              | Recovery Mode                                        | Х   | Х   | Х   |
|              | Interactive property transfer                        | Х   | Х   | Х   |
|              | Property container                                   | Х   | Х   | Х   |
|              | Definition of insert point                           | Х   |     | Х   |
|              | Creation of reference copies                         | Х   |     | Х   |
|              | Guiding lines                                        | Х   | Х   | Х   |
|              | Editing of groups                                    | Х   | Х   | Х   |
|              | Arrangement and Alignment                            | Х   | Х   | Х   |
|              | Hatches                                              | Х   | (X) | Х   |
|              | 2D Symbol                                            | Х   |     | Х   |
|              | 2D Crop                                              | Х   |     | Х   |
|              | 2D Projection                                        |     |     | Х   |
|              | Clipping                                             | Х   | Х   | Х   |
|              |                                                      |     |     |     |
| Dimensioning |                                                      | STD | ME  | PRO |
|              | Straight dimensioning                                | Х   | Х   | Х   |
|              | Automatic wall dimensioning                          | Х   | Х   | Х   |
|              | Aligned and angle dimensioning                       | Х   |     | Х   |
|              | Callouts                                             | Х   | Х   | Х   |
|              | Dimensioning for radii, diameters and arcs           | Х   | Х   | Х   |
|              | Dimension style editor                               | Х   |     | Х   |
|              | Import of dimension styles                           | Х   |     | Х   |

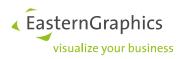

| Online content |                                                                                                    | STD | ME | PRO         |
|----------------|----------------------------------------------------------------------------------------------------|-----|----|-------------|
|                | pCon.catalog                                                                                                    | Х   | Х  | Х           |
|                | Access to symbols of online catalogs                                                                                                    | Х   | Х  | Х           |
|                | Product Information (dynamic online service)                                                                                                    | Х   | Х  | Х           |
| OFML           |                                                                                                    | STD | ME | PRO         |
|                | Article features (catalog, article list, exports, print preview): - for specific manufacturer - for as many manufacturers as desired                                                |     | Х  | х           |
|                | Using article data with multiple price dates                                                                                                    |     | Х  | Х           |
|                | Special articles: - conversion of standard OFML articles (commercial changes) - constructive modification of OFML articles (graphical changes) - conversion of arbitrary geometries |     | х  | X<br>X<br>X |
|                | Profile manager                                                                                                    |     | Х  | Х           |
|                | Extended article search                                                                                                    |     | Х  | Х           |
|                | Folder manager                                                                                                    |     |    | Х           |
|                | Article Selection                                                                                                    |     |    | Х           |
|                | Switch between 2D and 3D representation                                                                                                    |     |    | Х           |
|                | Reference numbers                                                                                                    |     |    | Х           |
|                | Set Articles                                                                                                    |     | Х  | Х           |
|                | OAP support                                                                                                    |     | Х  | Х           |
| Workspace      |                                                                                                    | STD | ME | PRO         |
|                | Realtime display modes (wireframe, hidden line, colored, textured, conceptual, shaded, realistic)                                                                                   | Х   | Х  | Х           |
|                | View control (perspective, orthogonal, ISO, object)                                                                                                    | Х   | Х  | Х           |
|                | Add spherical panoramas as image background                                                                                                    | Х   | Х  | Х           |
|                | Add HDRI image as environment light source                                                                                                    | Х   | Х  | Х           |
|                | Individual setup of workspace with independent viewports                                                                                                    | Х   | Х  | Х           |
|                | Navigation panel (zoom, pan, orbit, look around, walkthrough)                                                                                                    | Х   | Х  | Х           |
|                | Create, use and delete custom cameras                                                                                                    | Х   | Х  | Х           |
|                | Custom toolbars                                                                                                    | Х   | Х  | Х           |
|                |                                                                                                    |     |    |             |

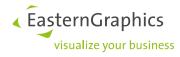

|                  | Context sensitive mini toolbar                                                                                                    | Χ      | Х  | Х      |
|------------------|----------------------------------------------------------------------------------------------------|--------|----|--------|
| Layer            |                                                                                                    | STD    | ME | PRO    |
|                  | Management of layers - considering all viewports simultaneously (global) - independent layer management for each viewport (local) | X<br>X | Х  | X<br>X |
|                  | Additional layer operations (add, remove, rename, select all objects, assign layer to objects, filter by layer names)             | Х      |    | Х      |
|                  | Editor to create custom layer filter                                                                                              | Х      |    | Х      |
| Plugin Interface | ·                                                                                                    | STD    | ME | PRO    |
|                  | Plugin SDK                                                                                                    |        |    | Х      |
| Misc             |                                                                                                    | STD    | ME | PRO    |
|                  | Compatibility mode for less capable hardware                                                                                      | Х      | Х  | Х      |
|                  | Quality level for solid tessellation                                                                                              | Х      | Х  | Х      |
|                  | Multiple instances                                                                                                    | Х      |    | Х      |
|                  | pCon.login support                                                                                                    |        | Х  | Х      |
|                  | Protection by license management                                                                                                  |        |    | Х      |
|                  | Extended command line parameters                                                                                                  |        |    | Х      |
|                  | Live View                                                                                                    | Х      | Х  | Х      |

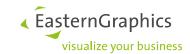

## **Legal remarks**

© EasternGraphics GmbH | Albert-Einstein-Straße 1 | 98693 Ilmenau | GERMANY

This work (whether as text, file, book or in other form) is copyright. All rights are reserved by EasternGraphics GmbH. Translation, reproduction or distribution of the whole or parts thereof is permitted only with the prior agreement in writing of EasternGraphics GmbH.

EasternGraphics GmbH accepts no liability for the completeness, freedom from errors, topicality or continuity of this work or for its suitability to the intended purposes of the user. All liability except in the case of malicious intent, gross negligence or harm to life and limb is excluded.

All names or descriptions contained in this work may be the trademarks of the relevant copyright owner and as such legally protected. The fact that such trademarks appear in this work entitles no-one to assume that they are or the free use of all and sundry.